#### **ASSIGNMENT**

Create a two-page website that creates a new sporting club entry. The **home page** should display a form to enter information for the new club. The form on the home page will have the following sequence of form elements corresponding to their respective attributes (all are text boxes):

- Club Name
- Street
- City
- State
- Zip
- "Proceed" button of type="submit"

The **response page** should display a message after creating the new club successfully. The response page will display a text message "New Club *club\_name* having ID *club\_id* successfully created, where *club\_name* and *club\_id* are database values.

The home page should be titled "Input Club." The response page should be titled "Create Club." There should be only one navigation link titled after the home page. The navigation URL should link to the home page. The banner for both web pages should be "Sporting Clubs."

Create a procedure "w8\_10\_create\_club" to complete the insertion of new club information in the sporting clubs table. Utilize the database table sequences to insert rows in respective tables. The procedure should display the new club name as well as the generated *club\_id*. Save the procedure source as a script file. Use the procedure code to complete the response web page.

## **MY CODE**

TO RUN PROCEDURE: http://127.0.0.1:8080/xepsp/ITC528FA22.input\_club\_prn

/\* PROCEDURE w8\_10\_create\_club \*/ create or replace procedure w8\_10\_create\_club(name\_text varchar2, street\_text varchar2, city\_text varchar2, state\_text char, zip\_text number, formButton varchar2) is club\_id\_text sporting\_clubs.club\_id%type; club\_name sporting\_clubs.name%type; begin insert into sporting\_clubs(club\_id, name, street, city, state, zip) values(club\_sequence.nextval, name\_text, street\_text, city\_text, state\_text, zip\_text); commit; select club\_sequence.currval into club\_id\_text from dual; select name into club name from sporting clubs where club id text = sporting clubs.club id; dbms\_output.put\_line('New Club '||club\_name||' having ID '||club\_id\_text||' successfully created.'); end;

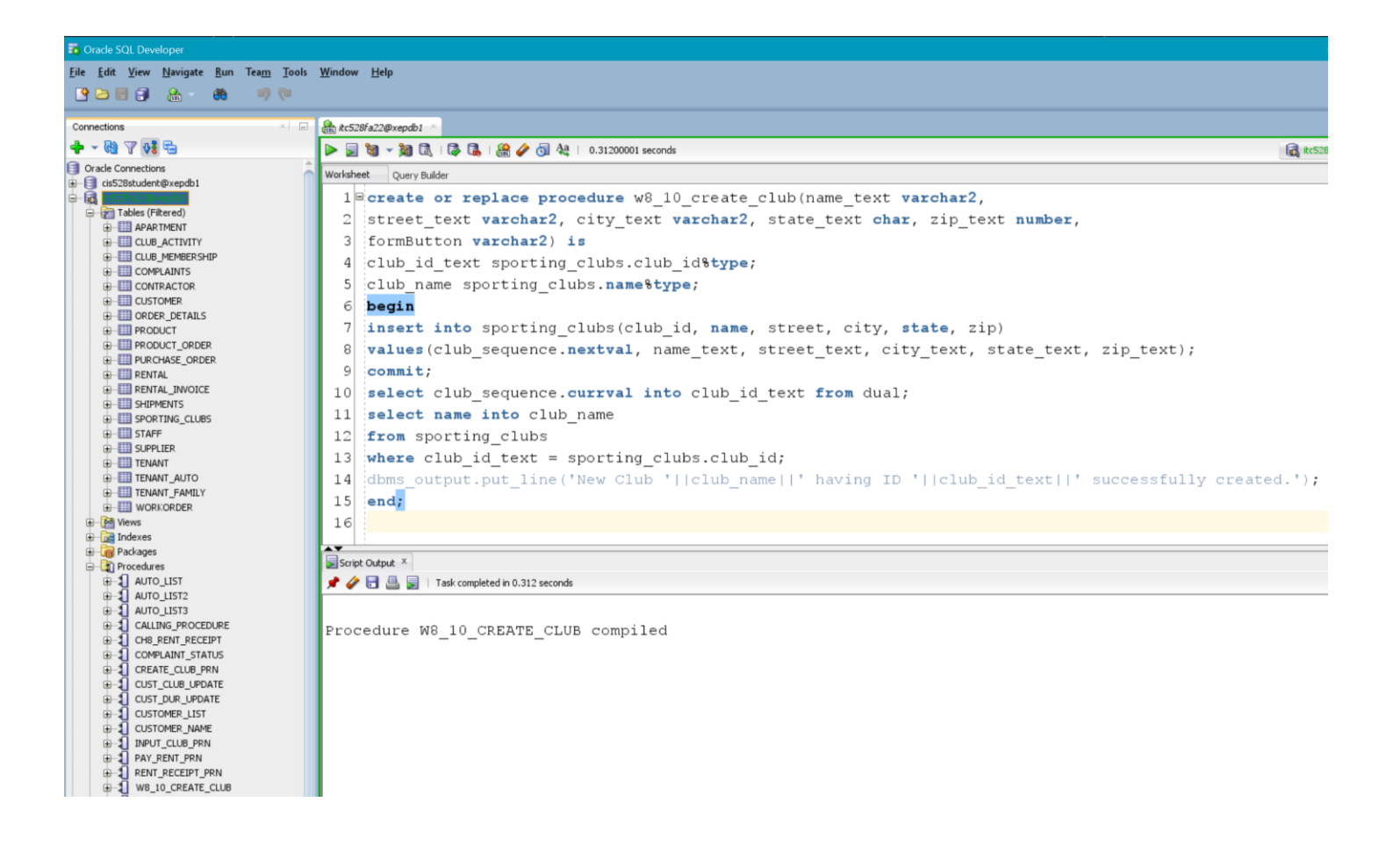

/\* PLSQL WEB TOOLKIT Input Page (form) \*/

create or replace procedure input club prn as begin

htp.print('<!DOCTYPE html><html lang="en"><head><title>Input Club</title> <style>body { font-family: "Gill Sans", "Gill Sans MT", Calibri, "Trebuchet MS", sans-serif; font-size: 1.3em; margin: 60px; background-color: aliceblue; } input[type=text] { width: 100%; padding: 12px 20px; margin: 8px 0; display: inline-block; border: 1px solid #ccc; border-radius: 4px; box-sizing: border-box; font-size: 1em; }

input[type=submit] { width: 100%; background-color: #4CAF50; color: white; padding: 14px 20px; margin: 8px 0; border: none; border-radius: 4px; cursor: pointer; font-size: 1.2em; } </style></head> <body><h1>Sporting Clubs</h1>

<form action="create\_club\_prn" method="post">

Club Name:<input type="text" name="name\_text" maxlength="30" size="30"

value="" placeholder="Name of the club" required autofocus><br><br>

Street:<input type="text" name="street\_text" maxlength="30" size="35"

value="" placeholder="Full street address" required><br><br>

City:<input type="text" name="city\_text" maxlength="15" size="37"

value="" placeholder="City name" required><br><br>

State: (all capital letters)<input type="text" name="state\_text" maxlength="2" size="36"

value="" pattern="[A-Z]{2}" placeholder="2-letter state code" placeholder="MO" required><br><br> Zip:<input type="text" name="zip\_text" maxlength="5" size="38"

```
value="" pattern="[0-9]{5}" placeholder="12345" required><br><br>
<input type="submit" name="formButton" value="Proceed">
</form></body></html>');
end;
```
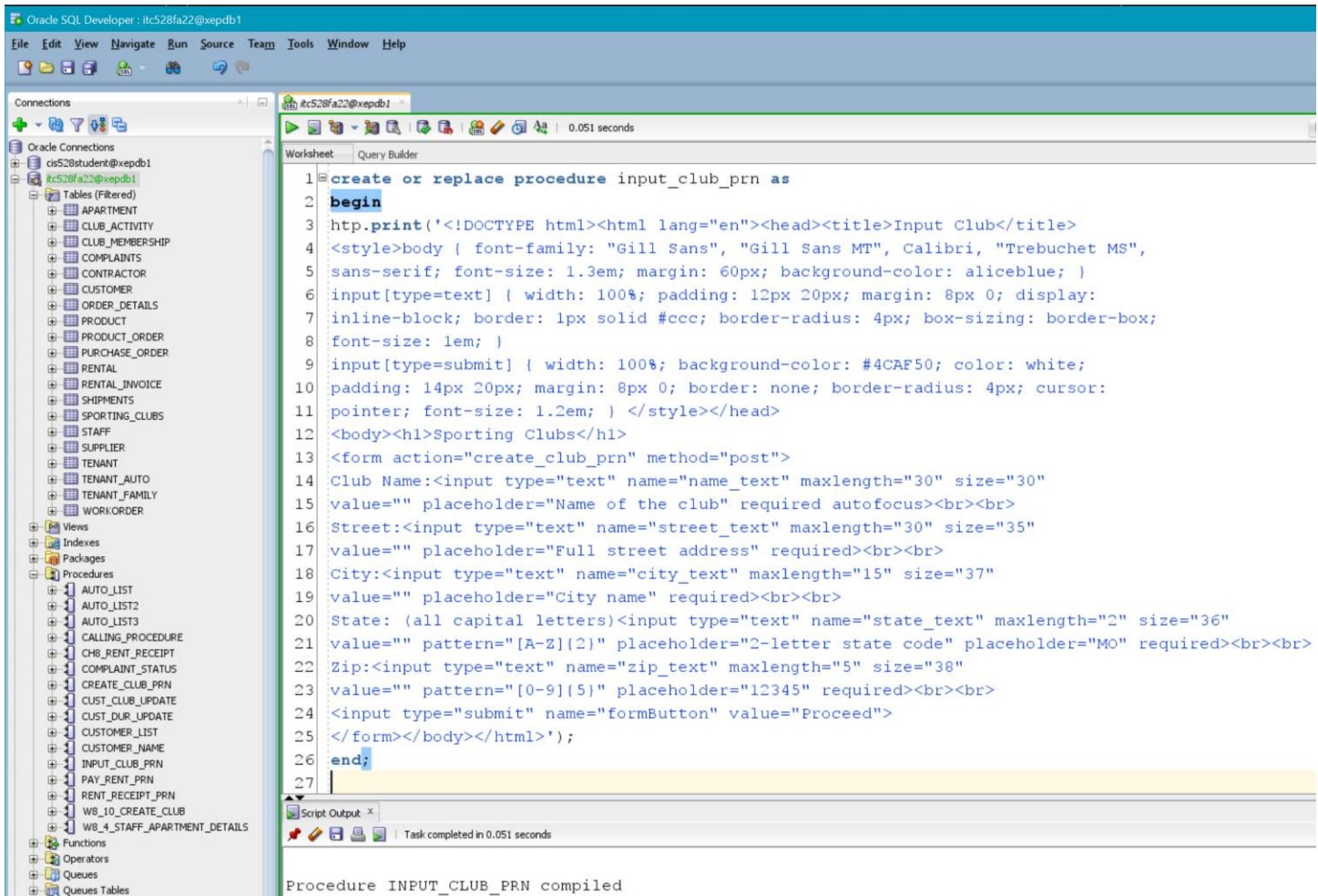

/\* PLSQL WEB TOOLKIT Output Page (confirm new club inserted into database) \*/

create or replace procedure create\_club\_prn(name\_text varchar2,

street\_text varchar2, city\_text varchar2, state\_text char, zip\_text number,

formButton varchar2) is

club\_id\_text sporting\_clubs.club\_id%type;

club\_name sporting\_clubs.name%type;

begin

htp.print('<!DOCTYPE html><html lang="en"><head>

<style>body { font-family: "Gill Sans", "Gill Sans MT", Calibri, "Trebuchet MS",

sans-serif; font-size: 1.3em; margin: 60px; background-color: aliceblue;  $\frac{\left| \right|}{\left| \right|}$  /style>

<title>Create Club</title></head>

<body><h1>Sporting Clubs</h1>');

insert into sporting clubs(club id, name, street, city, state, zip)

values(club\_sequence.nextval, name\_text, street\_text, city\_text, state\_text, zip\_text); commit;

select club sequence.currval into club id text from dual; select name into club\_name from sporting clubs where club  $id$  text = sporting clubs.club  $id$ ; htp.print('<p>New Club <b><i>'||club\_name||'</i></b> having ID <b>><i>'||club\_id\_text||'</i></b> successfully created.</p> <p><a href="input\_club\_prn">Input Another Club</a></p>><br><hr/><hr/><br> </body></html>'); end;

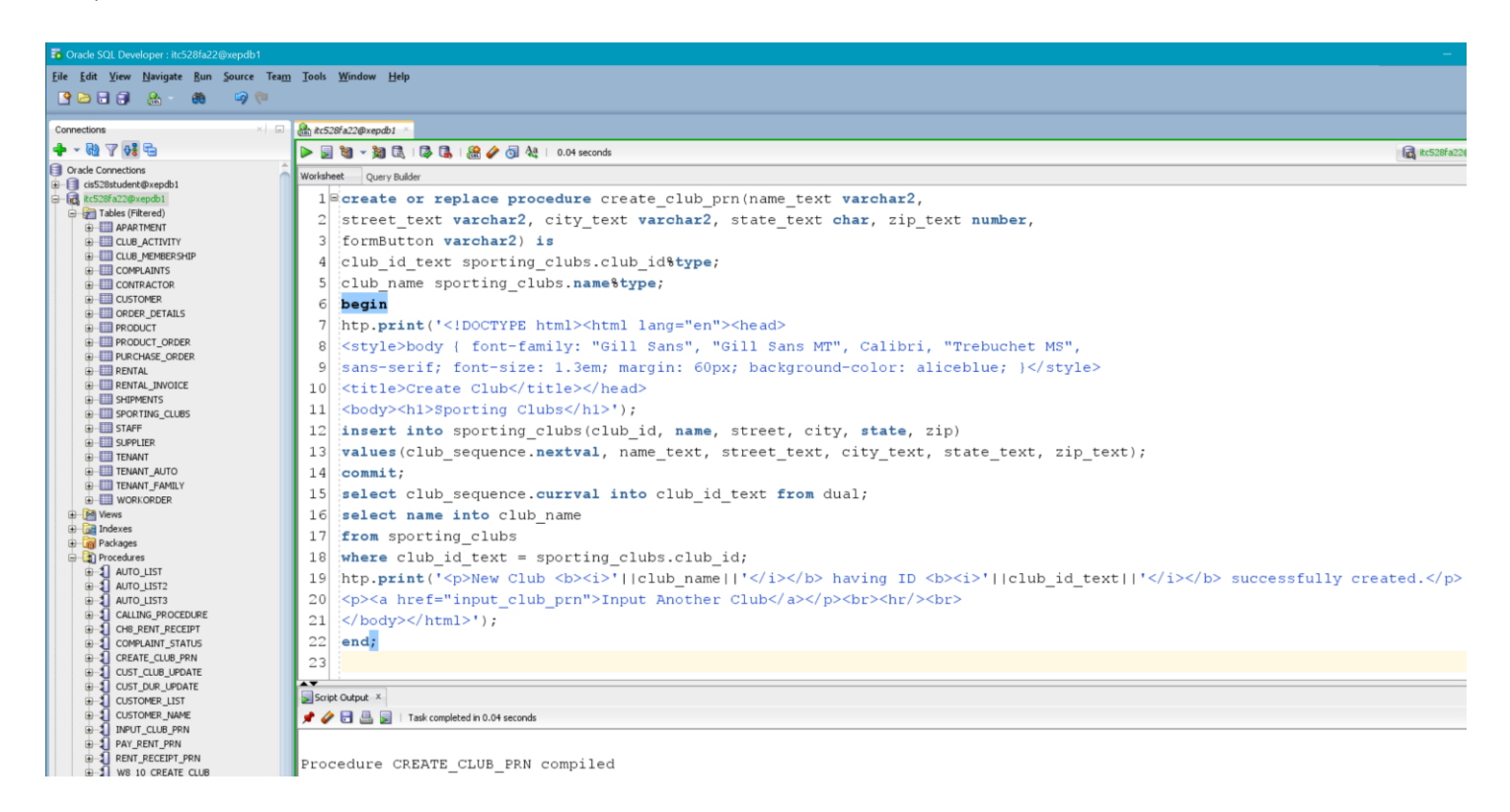

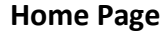

# **Sporting Clubs**

## Club Name:

Name of the club

#### Street:

Full street address

## City:

City name

## State: (all capital letters)

2-letter state code

# Zip:

12345

Proceed